# Digitální a informační agentura

Tento dokument byl automaticky vygenerován informačním systémem registru smluv ve smyslu § 5 odst. 4 zákona č. 340/2015 Sb., o registru smluv. Dokument vygeneroval správce registru smluv, kterým je Digitální a informační agentura.

Informace o zápisu:

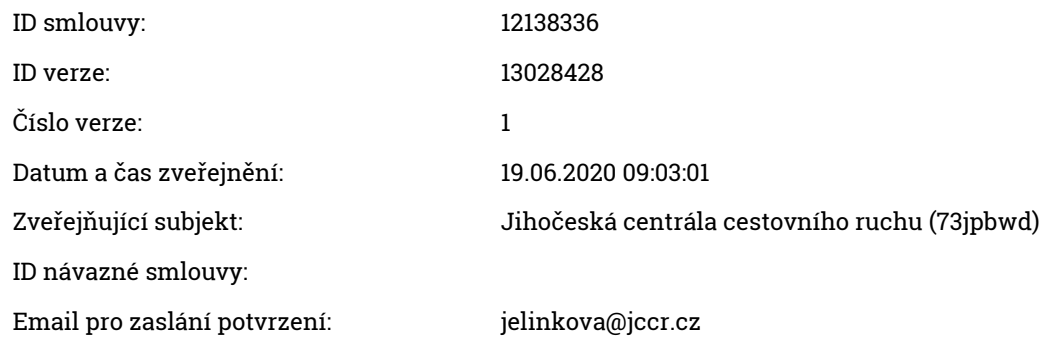

# Publikující smluvní strana:

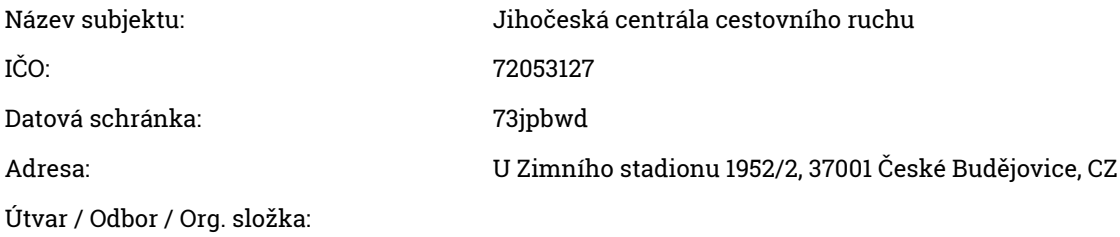

# Smlouva:

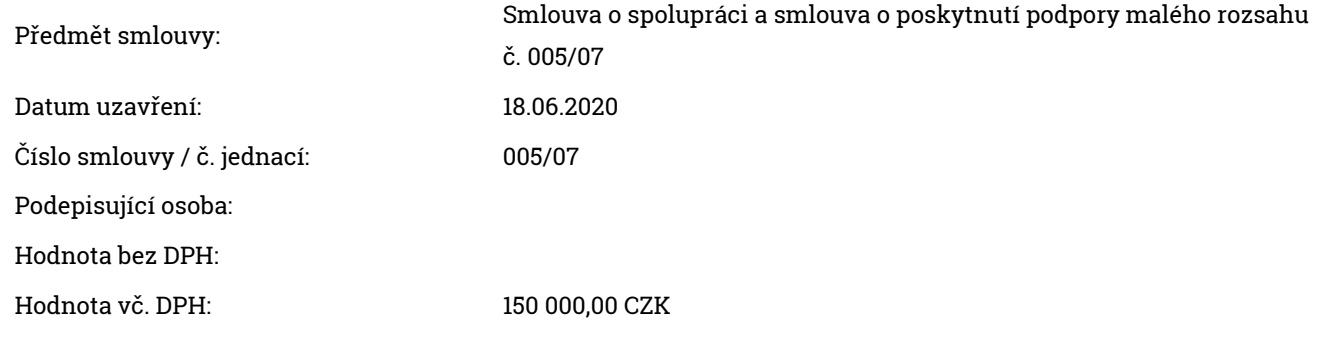

#### Smluvní strany:

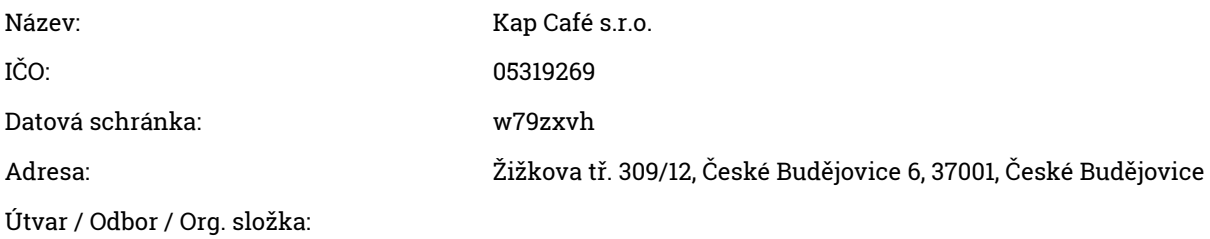

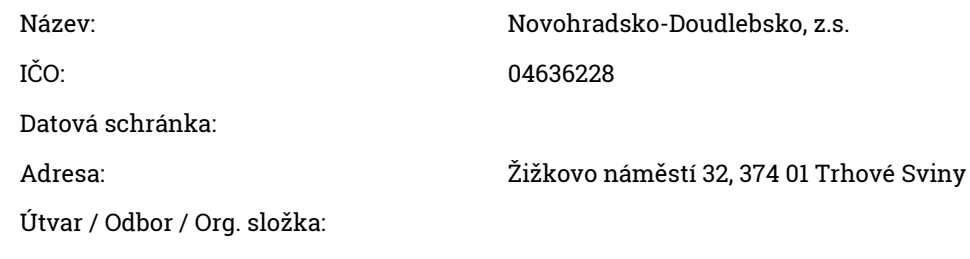

# Přílohy:

005\_07\_Smlouva\_Kap Cafe anonym.doc 147.5 kB, 19.06.2020 09:03:53 868b9b629b5982a948d12bd9b428b8d95f2966c5381ce0fbb0d00ce9bf5120a8

Metodický pokyn pro dotační titul podpora CR 2020 anonym (1).docx 291.31 kB, 19.06.2020 09:03:53 f1232a87aa570941ff3c2d3d7daaa6110615bdc1215d4283e00e3fdccab1d7f2

Příloha č. 1 Metodického pokynu - Seznam ubytovatelů .pdf

118.57 kB, 19.06.2020 09:03:53

64270409b6571f09208c44896b28db2e9839a0abaed791adc488be9ae0f0474d

Příloha č. 2 Metod. pokynu - Vyu'c tova'ni' dotac . tit. na podporu ubyt..pdf 133.42 kB, 19.06.2020 09:03:54

70eda431af44f6cdc5b7cd390a06014b1c78704186a75b0026f9251e77711ada

# Adresa záznamu:

https://smlouvy.gov.cz/smlouva/13028428